# Using R for the Visualisation of Computer Experiments

#### Neil Diamond

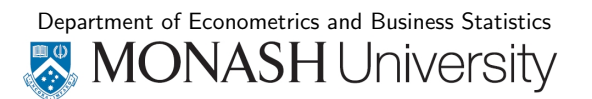

#### Computer Experiments

- $\blacktriangleright$  The design and analysis of computer experiments to explore the behavior of complex systems is becoming increasingly important in science and engineering.
- $\triangleright$  At least two books on the topic:
	- ▶ The Design and Analysis of Computer Experiments. T. J. Santner, B. J. Williamns, W.I Notz. (2003), Springer: New York.
	- ▶ Design and Modeling for Computer Experiments. K-T. Fang, R. Li, A. Sudjianto. (2006), Chapman & Hall/CRC: London.
- $\triangleright$  Some R packages-more on that later.

<sup>2</sup> / <sup>19</sup>

<sup>1</sup> / <sup>19</sup>

# Nimrod

- ▶ Developed by Computer Scientists at Monash University's eScience and Grid Engineering Laboratory.
- $\triangleright$  Automates the formulation, running, and collation of the individual experiments.
- ▶ Includes a distributed scheduling component that can manage the scheduling of individual jobs.

#### Nimrod Set of Tools

Nimrod contains tools to

- ▶ perform a complete parameter sweep across all possible combinations (Nimrod/G),
- $\triangleright$  search using non-linear optimization algorithms (Nimrod/O),
- $\triangleright$  or use fractional factorial design techniques (Nimrod/E).

These can be run stand-alone or accessed via the Nimrod portal

#### Nimrod Applications

Nimrod has been used in an extensive range of applications

- $\blacktriangleright$  Air Pollution Studies
- ► Laser Physics
- $\blacktriangleright$  Ecology
- ▶ Quantum Chemistry
- $\triangleright$  CAD Digital Simulation
- ▶ Antenna Design
- ► Cardiac Modelling

#### <sup>5</sup> / <sup>19</sup>

## Computer Experiments-Designs

- $\triangleright$  Simplest method-Latin Hypercubes
- $\triangleright$  Other more sophisticated methods include Orthogonal Arrays and Scrambled Nets.
- $\triangleright$  Various space filling designs.

# Statistical Approach to Computer **Experiments**

- $\blacktriangleright$  Unlike physical experiments, repeated experiments give the same results.
- $\triangleright$  Model the output as the realisation of a stochastic process with <sup>a</sup> correlation structure that depends on <sup>a</sup> distance to other points in the experiment.
- ▶ Allows estimates of untried experiments.
- $\blacktriangleright$  Gives an estimate of the uncertainty.

<sup>6</sup> / <sup>19</sup>

## Computer Experiments-Model

 $Respose = Linear Model + Department$ 

$$
y(x) = \beta + z(x)
$$

$$
E(z(x) = 0
$$

$$
Cov(z(t), z(u)) = \sigma_z^2 \prod_{j=1}^d R_j(t_j, u_j)
$$

$$
R_j(t_j, u_j) = \exp[-\theta_j(t_j - u_j)^{p_j}]
$$

## MLE of  $\theta$ ,  $p$ ,  $\beta$ , and  $\sigma^2$

Reduces to numerically optimising

 $-\frac{1}{2}(n\ln\hat{\sigma}^2+\ln\mathsf{det}R_D)$ 

 $R_D =$  Matrix of correlations for design points

$$
\hat{\beta} = (1^T R_D^{-1} 1^T)^{-1} 1^T R_D^{-1} y
$$

$$
\hat{\sigma}^2 = \frac{1}{n} (y - 1 \hat{\beta})^T R_D^{-1} (y - 1 \hat{\beta})
$$

<sup>9</sup> / <sup>19</sup>

# Implementations in R

- ► BACCO
	- $\blacktriangleright$  Emulator
	- ▶ Approximator
	- $\blacktriangleright$  Calibrator
- $\triangleright$  mlegp: an R package for Gaussian process modeling and sensitivity analysis
- $\blacktriangleright$  Certainly others ...

# Best Linear Unbiased Predictor for an untried <sup>x</sup>

$$
\hat{y}_x = \hat{\beta} + r^{\mathsf{T}}(x)R^{-1}_D(y - 1\hat{\beta})
$$

where

$$
r(x) = [R(x_1, x), R(x_2, x), \ldots, R(x_n, x)]^T
$$

Design point :  $[x_1, x_2, \ldots, x_n]$  Untried Input : x Interpolates the data points.

<sup>10</sup> / <sup>19</sup>

# Nimrod/K

- A new tool (Nimrod/K) is being developed, based on the Kepler workflow engine (Kepler Core, 2009).
- $\blacktriangleright$  It leverages a number of the techniques developed in the earlier Nimrod tools for distributing tasks to the Grid.
- $\triangleright$  Kepler allows the user to specify R expressions and access R objects as part of the scientific workflow.

# Example Workflow

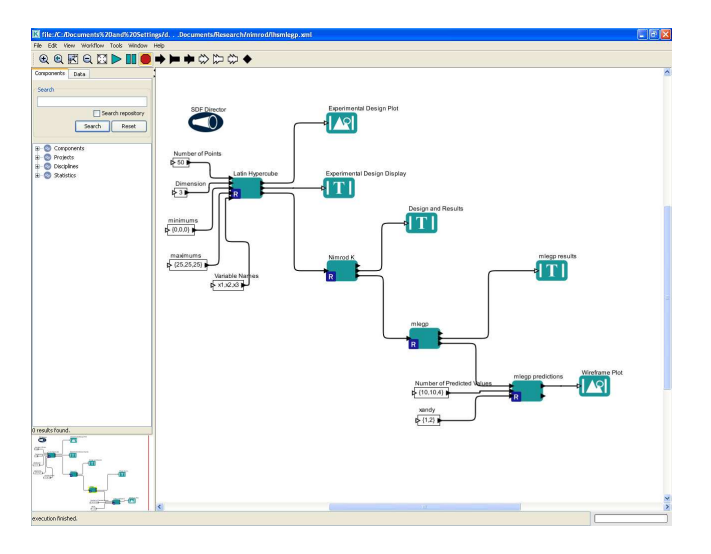

# Example Workflow

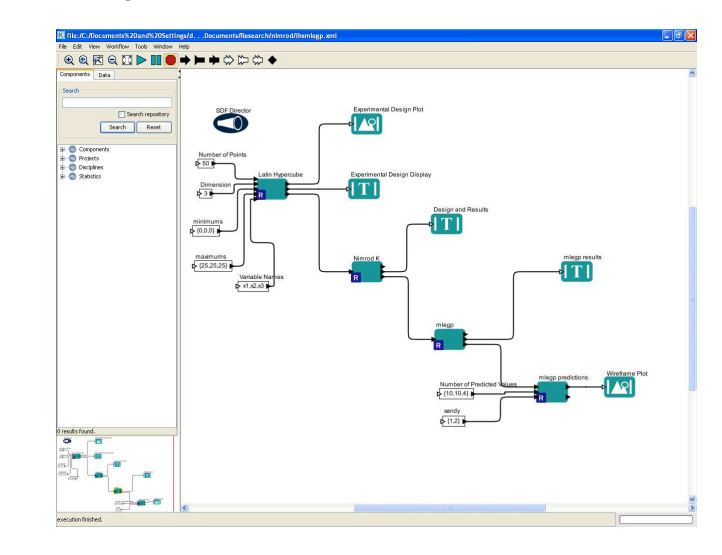

# **Workflow**

- $\triangleright$  The Latin Hypercube Actor creates the design
- $\triangleright$  Nimrod takes the experimental design and controls the running of the experiments and collation of results.
- $\triangleright$  Passes the results onto mlegp actor which fits the Gaussian model to the data.
- $\triangleright$  The Predictions Actor takes fitted model and predicts at <sup>a</sup> grid of untried inputs.
- $\blacktriangleright$  Inputs are the granularity of the grid, and which are the primary and conditioning inputs.
- $\triangleright$  Uses Lattice graphics to produce a visualisation of the surface.

# VizCompX

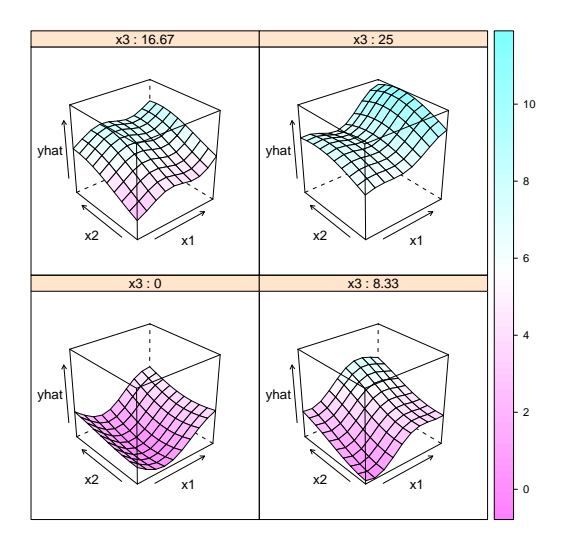

<sup>13</sup> / <sup>19</sup>

# VizCompX

```
design <- LatinHypercube(50,3,maxs=rep(25,3))
response <- NimrodOexample(design)
mlegpfit <- mlegp(design,response)
wireframe(mlegpfit,c(5,5,4),c(1,2))
```
#### **Extensions**

The overall mean is

$$
y_0=\int_{[0,1]^d}y(x_1,\ldots,x_d)dx_1\ldots dx_d
$$

The main effect is

$$
y_i(x_i)=\int_0^1\ldots\int_0^1y(x1,\ldots,x_d)dx_{-i}-y_0
$$

The two factor interaction is

$$
y_{i,j}(x_i, x_j) = \int_0^1 \dots \int_0^1 y(x1, \dots, x_d) dx_{-ij} -y_0 - y_i(x_i) - y_j(x_j)
$$

<sup>17</sup> / <sup>19</sup>

**Extensions** 

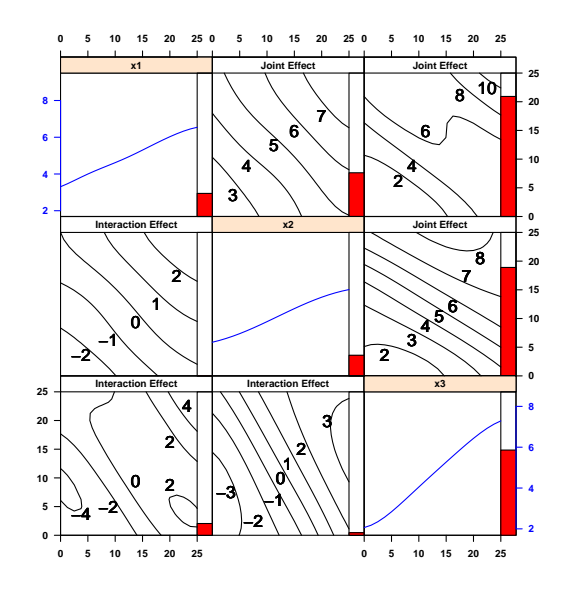

<sup>19</sup> / <sup>19</sup>

<sup>18</sup> / <sup>19</sup>